## Reset Linksys Router Befsr41 >>>CLICK HERE<<<

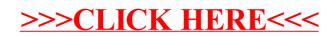